## Commands - 15 MP3-Player

Inhaltsverzeichnis

• [I - MP3-Player](https://forum.creationx.de/lexicon/index.php?entry/48-commands-15-mp3-player/#1-MP3-Player)

Dieser Abschnitt beschreibt [Tasmota](https://forum.creationx.de/lexicon/index.php?entry/81-tasmota/&synonym=29) Befehle (Commands)

zum Ansteuern von MP3-Playern (DFPlayer mini).

Status: Erstellt von NoitaercX

## I - MP3-Player

- Der MP3-Player basiert auf dem Treiber von DF Robot.
- Dort findet man ihn unter dem Namen [DFPlayer Mini.](https://www.dfrobot.com/wiki/index.php/DFPlayer_Mini_SKU:DFR0299)
- Alle MP3-Player mit identischer (serieller) Kommando-Struktur können verwendet werden.

Befehl Parameter

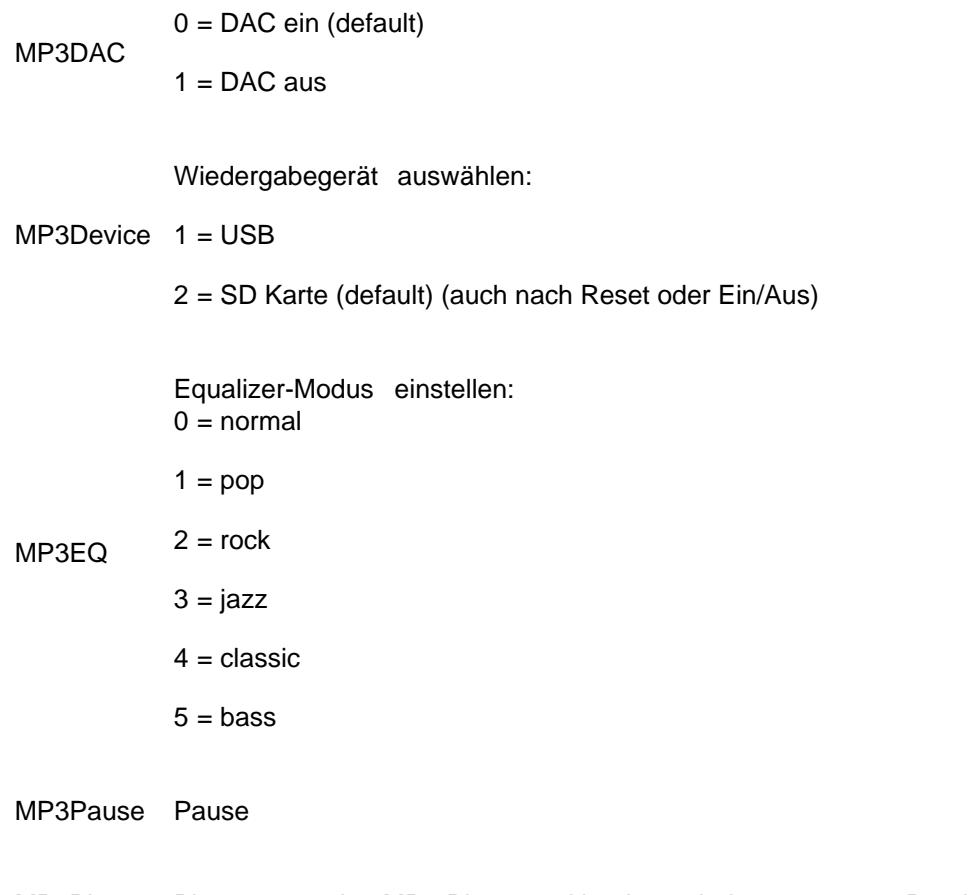

MP3Play Play - startet den MP3-Player und beginnt mit der ersten mp3 Datei am ausgewählten Gerät

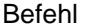

## Parameter

MP3Reset Reset - des MP3-Players für einen Neustart mit Standardeinstellungen

- MP3Stop Stopp
- MP3Track x = spielt MP3-Dateien nach gewählter Nummer <x> ab z.B. MP3Track 12
- MP3Volume 0..100 = stellt die Lautstärke ein (von 0 bis 100)